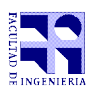

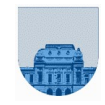

## Segundo Parcial – Modalidad Presencial - 30 de noviembre de 2021

- $\vec{p}$  Duración del parcial: 2:30 Hs.
- $\sigma$  No se podrá utilizar ningún tipo de material (apuntes, libro, calculadora, etc). Apague su teléfono celular.
- **Sólo** se contestarán preguntas sobre interpretación de la letra.
- Escriba las hojas de un solo lado. Las partes no legibles del examen se considerarán no escritas.<br>
En la primera boja a entregar ponga con letra clara, en el ángulo superior derecho, su **nombre**
- En la primera hoja a entregar ponga con letra clara, en el ángulo superior derecho, su **nombre**, número de **cédula de identidad** y **cantidad de hojas**; en las demás hojas pongan nombre, número de cédula y número de página.

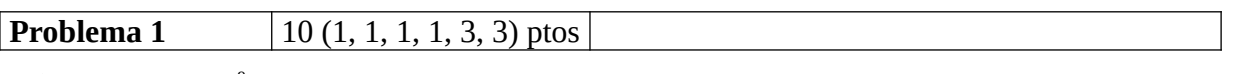

a)  $111111110_2 = 2^9 - 2 = 512 - 2 = 510$ 

b) 10000010

+10000001

 $=000000011+1$ (acarreo) = 00000100

Se observa que hubo desbordamiento, ya que la suma de los dos números negativos dio como resultado un número positivo. Por lo tanto la suma de los dos números no se puede representar en complemento a 1 de 8 bits.

c) En complemento a 2 11110001 equivale a –(00001110+1), por lo que el resultado de la operación es 00000000, que equivale al decimal 0.

```
d) 011101000111<sub>2</sub> = 011 101 000 111 <sub>2</sub> = 3507<sub>8</sub>
e) 
function v = ent10 a base(n, base)
       v = [];
       while 0 < n
               v = [mod(n, base), v];n = floor(n / base);end
endfunction
```
f) Queremos representar pi\*8. Observamos que la representación de pi es de la forma 1,m\*2<sup>e</sup> donde m es la mantisa y e es el exponente. Por lo tanto, la representación de pi\*8 sera de la forma:

 $1,m^*2^{e*}8 = 1,m^*2^{e*}2^3 = 1,m^*2^{e+3}$ 

Para obtener la representación en punto flotante de pi\*8, simplemente sumamos 3 al exponente de la representación de pi. El resultado es: 0 1011 1001001

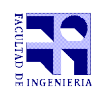

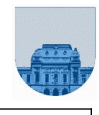

**Problema 2** 6 ptos

El valor de las variables a y d es indefinido. El valor de la variable b es 9. El valor de z es:  $z = f1(b) = f1(9) = 8 + f1(4) = 8 + 4 + f2(2) = 8 + 4 + 2*2 + f1(0) = 8 + 4 + 4 + 3 = 19$ 

**Problema 3** 8 ptos

```
function a = recurrence(n)if (n == 1)a = 1;else
     a = recurrence(n-1) + n^2;end 
endfunction
```
**Problema 4** 13 ptos

```
function i = perteneceRecorrida(recorrida, x, y)
  n = size(recorrida, 1);if (n == 0)
      i = -1;else
      if (recorrida(n,1) == x \&c recorrida(n,2) == y)
            i = n;else
            i = perteneceRecorrida(recorrida(1:n-1,:), x, y);
      end
  end
endfunction
function i = perteneceRecorrida(recorrida, x, y)
  n = size(recorrida, 1);if (n == 0)i = -1;
  else
      if (recorrida(1,1) == x \&c recorrida(1,2) == y)
            i = 1;else
            i = perteneceRecorrida(recorrida(2:n,:), x, y);
            if i \sim = -1i = i + 1;            end
      end
  end
endfunction
```
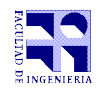

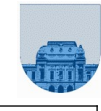

**Problema 5** 10 ptos

```
function [minimo, maximo] = minMaxMatriz(M)
   [n, m] = size(M);minimo = M(1,1);maximo = minimo;for i = 1:nfor j = 1:mif M(i, j) > maximomaximo = M(i,j);elseif M(i,j) < minimo
                 minimo = M(i, j);end
      endfor
   endfor
endfunction
```
## **Problema 6** 13 ptos

```
function [bd, bf, bc] = paresMatDispRec(ad, af, ac)
   largo=length(ad);
   if largo == 0bd = [];
      bf = [];
      bc = [];
   else
      [bd, bf, bc] = paresMatDispRec(ad(2:largo), af(2:largo), ac(2:largo));
      if (mod(ad(1), 2) == 0)bd = [ad(1) bd];bf = [af(1) bf];bc = [ac(1) bc];end 
   end 
endfunction
```